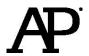

## AP®Computer Science Principles Exam Reference Sheet

## July 2015

As AP Computer Science Principles does not designate any particular programming language, this reference sheet provides instructions and explanations to help students understand the format and meaning of the questions they will see on the exam. The reference sheet includes two programming formats, text-based and block-based.

Programming instructions use four data types: numbers, Booleans, strings, and lists.

Instructions from any of the following categories may appear on the exam:

- · Assignment, Display, and Input
- Arithmetic Operators and Numeric Procedures
- Relational and Boolean Operators
- Selection
- Iteration
- · List Operations
- Procedures
- Robot

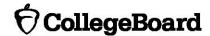

| Instruction                   | Explanation                                                                          |
|-------------------------------|--------------------------------------------------------------------------------------|
| Assignment, Die               | splay, and Input                                                                     |
| Text:                         | Evaluates expression and assigns the result to                                       |
| a ← expression                | the variable a.                                                                      |
| Block:                        |                                                                                      |
| a ← expression                |                                                                                      |
| a — expression                |                                                                                      |
| Text:                         | Displays the value of expression, followed by                                        |
| DISPLAY (expression)          | a space.                                                                             |
| Block:                        |                                                                                      |
| DISPLAY expression            |                                                                                      |
| DISPLAY expression            |                                                                                      |
| Text:                         | Accepts a value from the user and returns it.                                        |
| INPUT ()                      |                                                                                      |
| Block:                        |                                                                                      |
| INPUT                         |                                                                                      |
|                               | nd Numeric Procedures                                                                |
| Text and Block:               | The arithmetic operators +, -, *, and / are                                          |
| a + b                         | used to perform arithmetic on a and b.                                               |
| a - b                         | used to perform artuinietie on a and s.                                              |
| a * b                         | For example, 3 / 2 evaluates to 1.5.                                                 |
| a / b                         |                                                                                      |
| Text and Block:               | Evaluates to the remainder when a is divided                                         |
| a MOD b                       | by b. Assume that a and b are positive                                               |
|                               | integers.                                                                            |
|                               | For example, 17 MOD 5 evaluates to 2.                                                |
| Text:                         | Evaluates to a random integer from a to b,                                           |
| RANDOM (a, b)                 | including a and b.                                                                   |
| Block:                        |                                                                                      |
| RANDOM a, b                   | For example, RANDOM (1, 3) could evaluate                                            |
|                               | to 1, 2, or 3.                                                                       |
|                               | oolean Operators                                                                     |
| Text and Block:  a = b        | The relational operators $=$ , $\neq$ , $>$ , $<$ , $\geq$ , and                     |
| a - b<br>a ≠ b                | are used to test the relationship between two     variables, expressions, or values. |
| a > b                         | variables, expressions, or values.                                                   |
| a < b                         | For example, a = b evaluates to true if a                                            |
| $a \ge b$                     | and b are equal; otherwise it evaluates to                                           |
| a ≤ b                         | false.                                                                               |
| Text:                         | Evaluates to true if condition is false;                                             |
| NOT condition                 | otherwise evaluates to false.                                                        |
| Dlook                         |                                                                                      |
| Block: NOT condition          |                                                                                      |
| Text:                         | Evaluates to true if both condition1 and                                             |
| condition1 AND condition2     | condition2 are true; otherwise evaluates to                                          |
|                               | false.                                                                               |
| Block:                        |                                                                                      |
| (condition1) AND (condition2) |                                                                                      |

| Instruction                                                                                               | Explanation                                                                                                    |  |
|----------------------------------------------------------------------------------------------------|----------------------------------------------------------------------------------------------------|--|
| Relational and Boolean Operators (continued)                                                              |                                                                                                    |  |
| Text: condition1 OR condition2                                                                            | Evaluates to true if condition1 is true or if condition2 is true or if both condition1 and condition2 are true;                                                        |  |
| Block: (condition1) OR (condition2)                                                                       | otherwise evaluates to false.                                                                                                    |  |
| Sele                                                                                                    | ction                                                                                                    |  |
| <pre>Text:    IF (condition)    {         <block of="" statements="">    } }</block></pre>                | The code in block of statements is executed if the Boolean expression condition evaluates to true; no action is taken if condition evaluates to false.                 |  |
| Block:  IF condition  block of statements                                                                 |                                                                                                    |  |
| <pre>Text:    IF (condition)    {         <first block="" of="" statements="">    }    ELSE</first></pre> | The code in first block of statements is executed if the Boolean expression condition evaluates to true; otherwise the code in second block of statements is executed. |  |
| <pre>{      <second block="" of="" statements=""> } Block:</second></pre>                                 |                                                                                                    |  |
| IF (condition)  (first block of statements)  ELSE                                                         |                                                                                                    |  |
| second block of statements                                                                                |                                                                                                    |  |
| Iteration                                                                                                 |                                                                                                    |  |
| Text: REPEAT n TIMES {                                                                                    | The code in block of statements is executed n times.                                                                                                    |  |
| <pre></pre>                                                                                               |                                                                                                    |  |
| Block:  REPEAT n TIMES                                                                                    |                                                                                                    |  |
| (block of statements)                                                                                     |                                                                                                    |  |

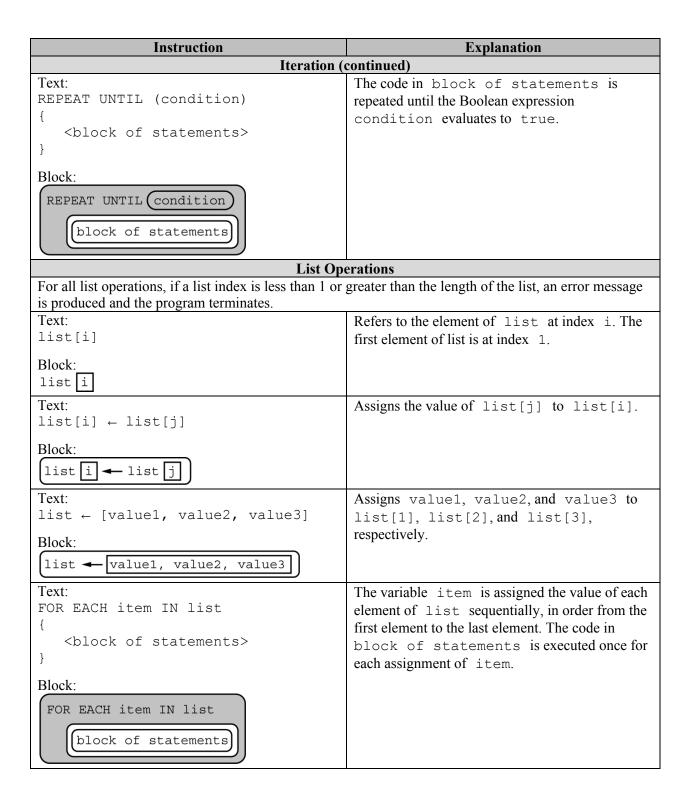

| Instruction                                                                     | Explanation                                                                                                    |  |
|---------------------------------------------------------------------------------|----------------------------------------------------------------------------------------------------|--|
| List Operations (continued)                                                     |                                                                                                    |  |
| Text: INSERT (list, i, value) Block:                                            | Any values in list at indices greater than or equal to i are shifted to the right. The length of list is increased by 1, and value is placed at                                                                                                    |  |
| INSERT list, i, value                                                           | index i in list.                                                                                                    |  |
| Text: APPEND (list, value)                                                      | The length of list is increased by 1, and value is placed at the end of list.                                                                                                    |  |
| Block:  APPEND list, value                                                      |                                                                                                    |  |
| Text: REMOVE (list, i)                                                          | Removes the item at index i in list and shifts to the left any values at indices greater than i. The length of list is decreased by 1.                                                                                                    |  |
| Block:  REMOVE list, i                                                          | length of 1150 is decreased by 1.                                                                                                    |  |
| Text: LENGTH (list)                                                             | Evaluates to the number of elements in list.                                                                                                    |  |
| Block:<br>LENGTH list                                                           |                                                                                                    |  |
|                                                                                 | edures                                                                                                    |  |
| Text: PROCEDURE name (parameter1, parameter2,)                                  | A procedure, name, takes zero or more parameters. The procedure contains programming instructions.                                                                                                    |  |
| <pre>{      <instructions> }</instructions></pre>                               |                                                                                                    |  |
| Block:                                                                          |                                                                                                    |  |
| PROCEDURE name parameter1, parameter2,                                          |                                                                                                    |  |
| <pre>Text: PROCEDURE name (parameter1,</pre>                                    | A procedure, name, takes zero or more parameters. The procedure contains programming instructions and returns the value of expression. The RETURN statement may appear at any point inside the procedure and causes an immediate return from the procedure back to the calling program. |  |
| Block:  PROCEDURE name parameter1, parameter2,  instructions  RETURN expression |                                                                                                    |  |

| Instruction                                                                                                  | Explanation                                            |  |
|----------------------------------------------------------------------------------------------------|--------------------------------------------------------|--|
| Robot                                                                                                    |                                                        |  |
| If the robot attempts to move to a square that is not open or is beyond the edge of the grid, the robot will |                                                        |  |
| stay in its current location and the program will terminate.                                                 |                                                        |  |
| Text:                                                                                                    | The robot moves one square forward in the              |  |
| MOVE_FORWARD ()                                                                                              | direction it is facing.                                |  |
| Block:                                                                                                    |                                                        |  |
|                                                                                                    |                                                        |  |
| MOVE_FORWARD                                                                                                 |                                                        |  |
| Text:                                                                                                    | The robot rotates in place 90 degrees                  |  |
| ROTATE_LEFT ()                                                                                               | counterclockwise (i.e., makes an in-place left turn).  |  |
| Block:                                                                                                    |                                                        |  |
| ROTATE_LEFT                                                                                                  |                                                        |  |
| (1011112_11111)                                                                                              |                                                        |  |
| Text:                                                                                                    | The robot rotates in place 90 degrees clockwise        |  |
| ROTATE_RIGHT ()                                                                                              | (i.e., makes an in-place right turn).                  |  |
| Block:                                                                                                    |                                                        |  |
|                                                                                                    |                                                        |  |
| ROTATE_RIGHT                                                                                                 |                                                        |  |
| Text:                                                                                                    | Evaluates to true if there is an open square one       |  |
| CAN_MOVE (direction)                                                                                         | square in the direction relative to where the robot is |  |
| Block:                                                                                                    | facing; otherwise evaluates to false. The value        |  |
|                                                                                                    | of direction can be left, right, forward, or           |  |
| CAN_MOVE direction                                                                                           | backward.                                              |  |